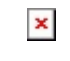

Curso: Costos en la construcción con el software Proexcel

Fecha de impresión: 23/07/2024

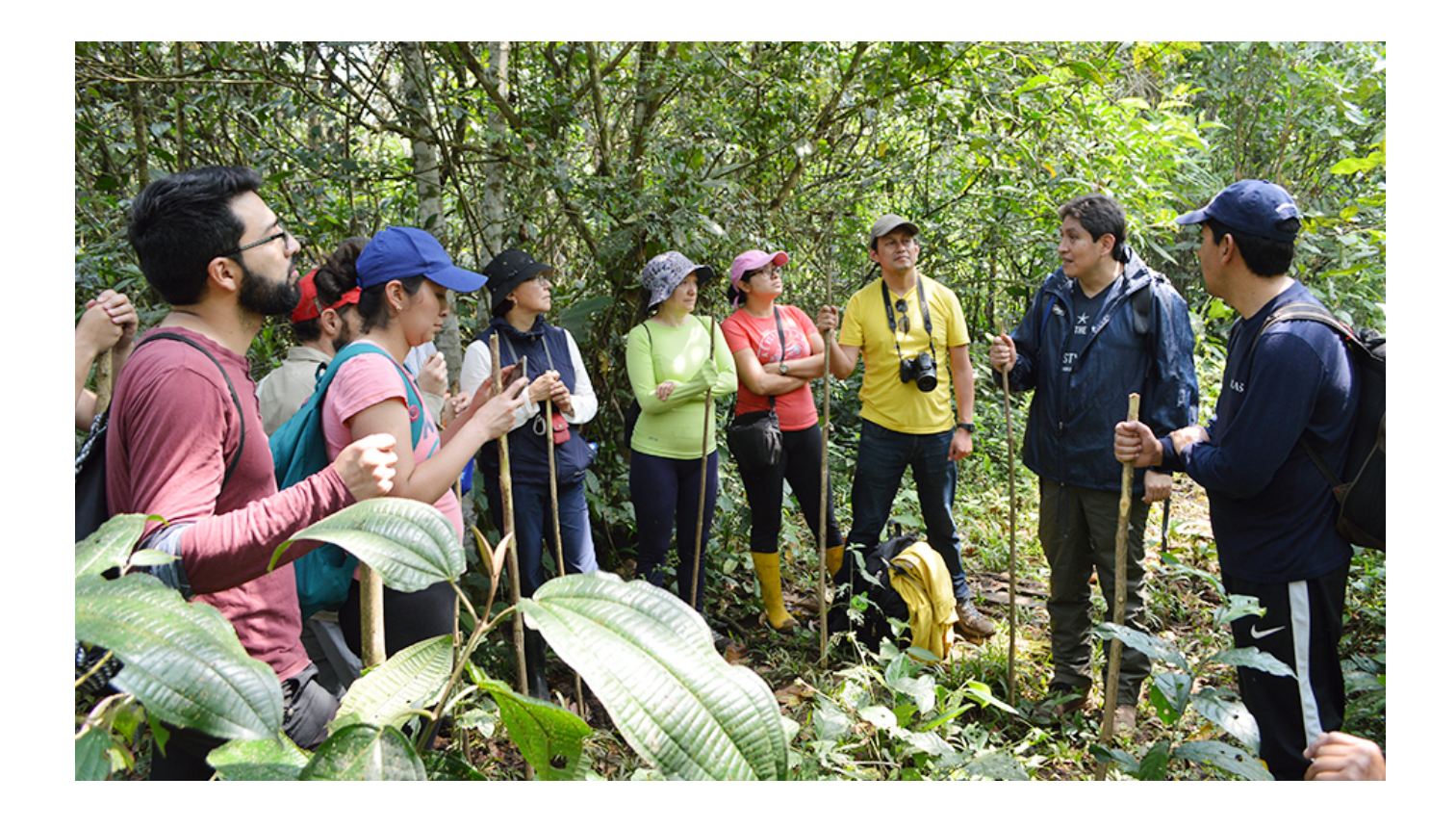

Desde el año 2015, en la parroquia de Sevilla Don Bosco, provincia de Morona Santiago, la Universidad Politécnica Salesiana instaló la Estación Biológica Kutukú, una zona que permite el acercamiento a la riqueza biológica que este espacio ofrece a la comunidad universitaria.

Un grupo de 30 personas, entre estudiantes y docentes investigadores de diferentes carreras de la sede Quito, fueron parte de una gira académica coordinada por el director de la estación, Paco Noriega.

Un trayecto de aproximadamente seis kilómetros, lleno de exuberante vegetación, son parte

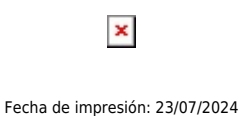

del camino que se debe recorrer hasta la estación. El grupo realizó este recorrido donde pudieron identificar distintas especies de flora y fauna endémicas de la zona, además de la visible recuperación de la reserva por el adecuado comportamiento y conservación de los recursos naturales y culturales de esta área protegida.

Noriega, expresó que esta actividad busca que la comunidad universitaria se apropie de la estación y se involucre en actividades académicas a partir de las necesidades de la comunidad. «Por otro lado, se busca potenciar el interés investigativo de otros investigadores para que utilicen la infraestructura instalada en Sevilla Don Bosco».

Durante la estadía, los asistentes dialogaron con el P. Luciano Bellini, fundador, ex Rector de La Salesiana y director de la obra Salesiana en Morona Santiago, quien enfatizó en la necesidad de la mediación de la universidad en los procesos de educación formal en las comunidades donde se encuentra la congregación salesiana, así como la recopilación de la memoria histórica de las misiones Shuar y Achuar del sector.

Por su parte, Adriana Mogrovejo, estudiante y ayudante de investigación del grupo Nunkui Wakan, considera que esta estación beneficia procesos académicos de los estudiantes y potencian los procesos de investigación no solo en el área de recursos biológicos, como en el caso de las carreras del área de Ciencias de la Vida, sino de otras carreras que descubran el lugar.

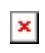

Curso: Costos en la construcción con el software Proexcel

Fecha de impresión: 23/07/2024

[Ver noticia en www.ups.edu.ec](https://www.ups.edu.ec/noticias?articleId=13535061)